### **INFORMATION DELIVERY PORTAL (IDP)**

**User Connectivity Overview**

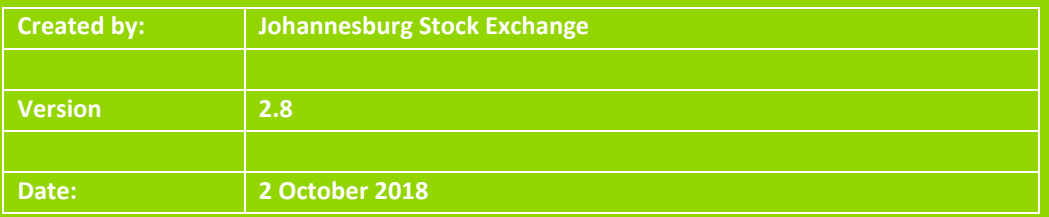

### <span id="page-1-0"></span>**TABLE OF CONTENTS**

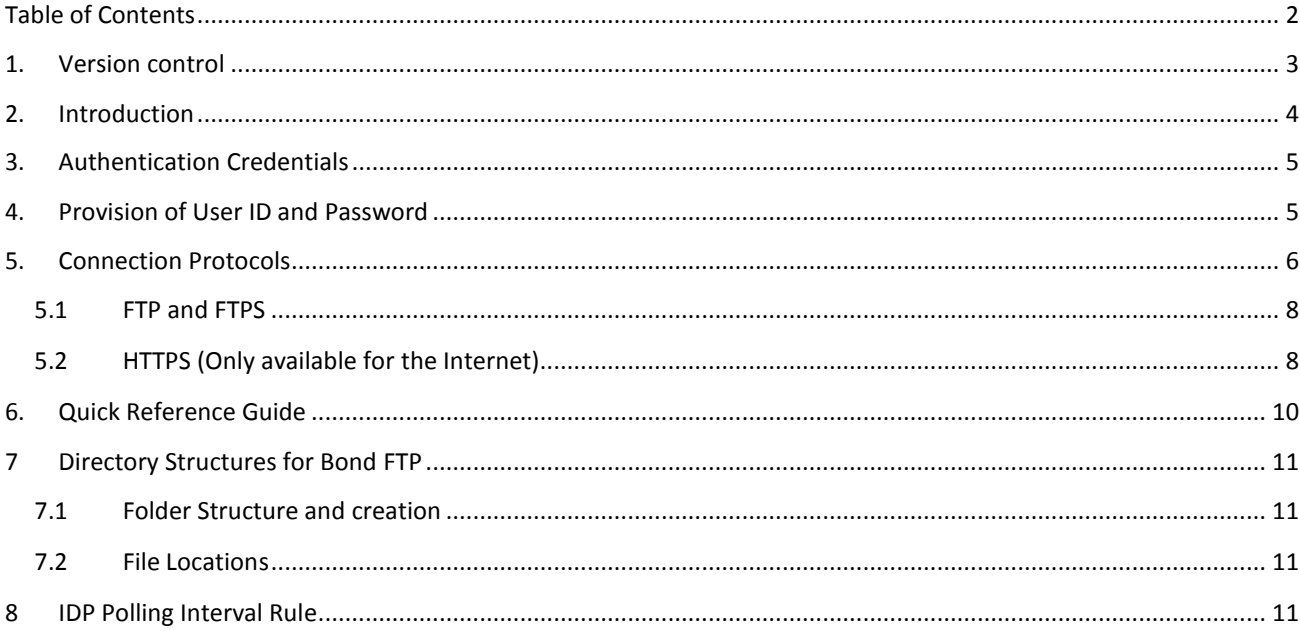

# $JS\equiv$

### **1. VERSION CONTROL**

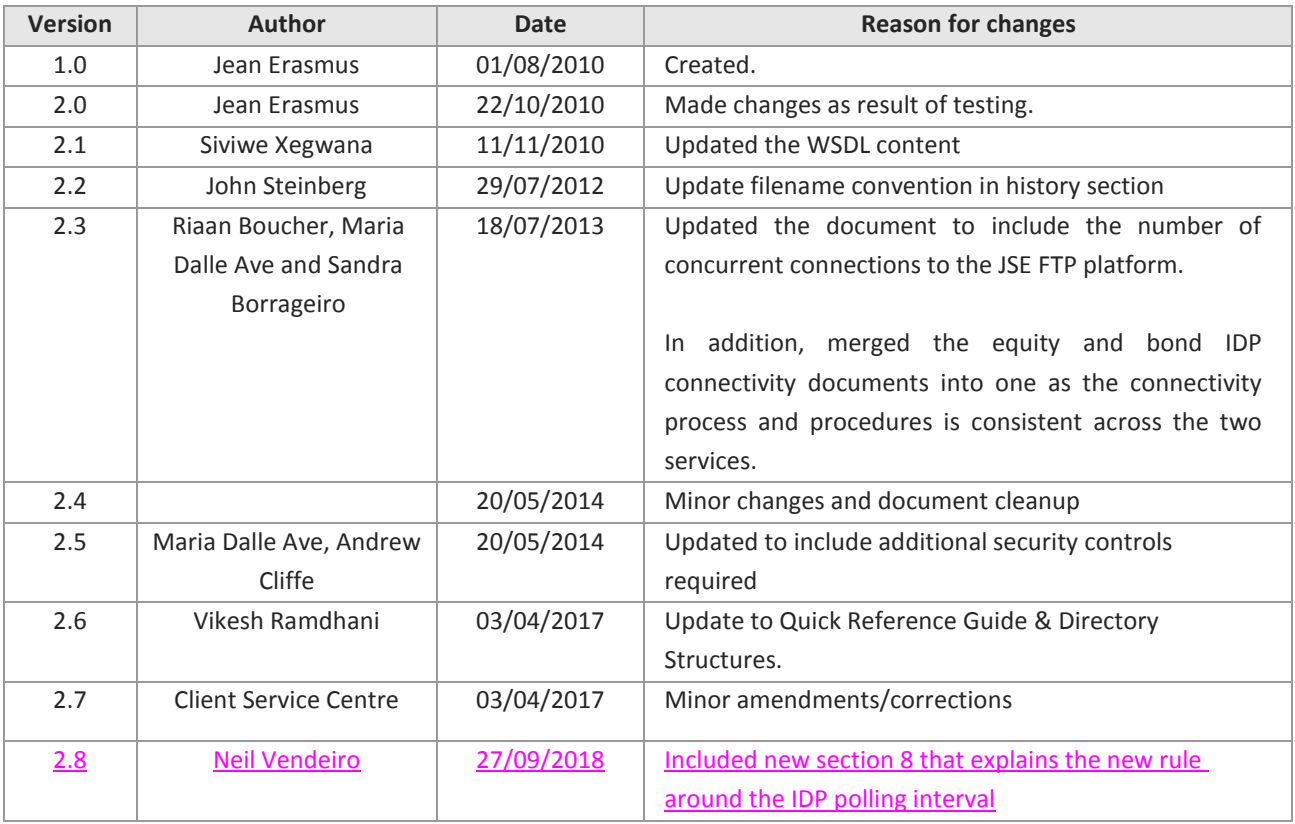

#### <span id="page-3-0"></span>**2. INTRODUCTION**

This document outlines the various connectivity requirements, which includes the delivery protocols, for the access and retrieval of data files from the JSE's delivery server, Information Delivery Portal (IDP).

Subscribers will be able to access the data files either via the Internet or via a leased line to the JSE delivery server, IDP, in Johannesburg. The JSE provides different protocols for accessing / for connectivity to the IDP service and these are covered in section 5.

Any problems in respect of the data in any file or in respect of connectivity must be communicated to the JSE Customer Support team for assistance. The JSE Customer Support team will conduct initial investigations and where necessary, the problem will be referred to the technical support staff of the JSE.

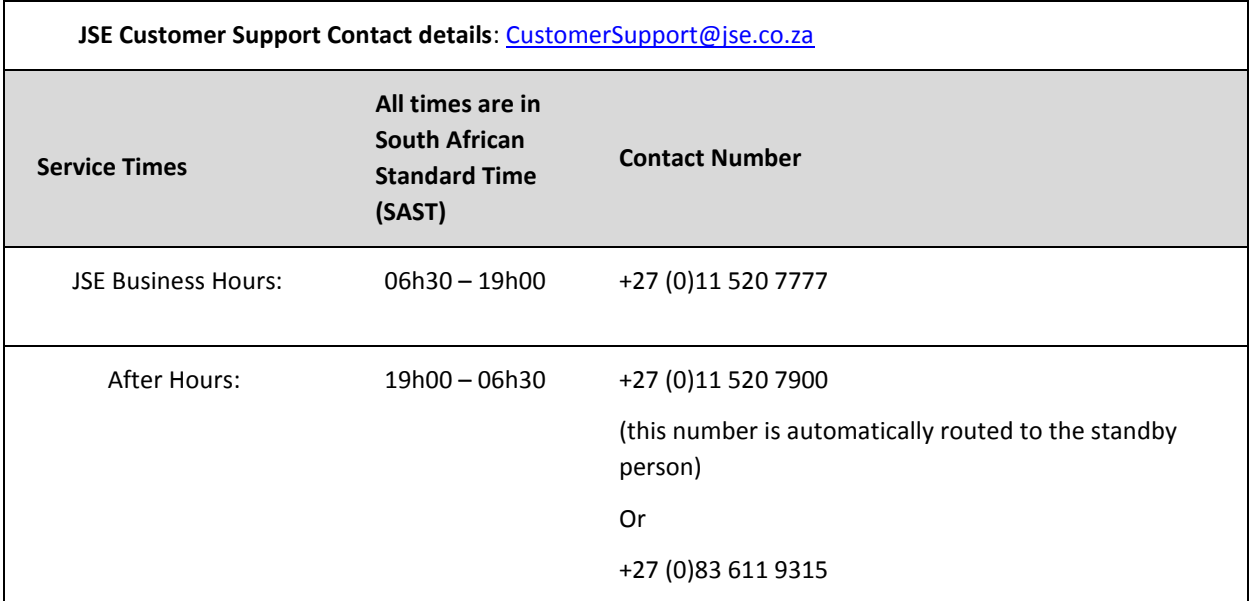

### <span id="page-4-0"></span>**3. AUTHENTICATION CREDENTIALS**

The JSE deems the below access control measures critical to ensure that clients only access the information that they are licensed for and therefore entitled to. This structure also better protects the JSE from malicious activities.

On this basis, clients involved in the download service will be required to provide some personal information such as their email address, identification number and mobile number. This information will be kept strictly confidential and only used for the formal registration of user ID's and password resets.

To be able to access the service, you will need to have one or more valid user ID's and passwords as per the below guidelines.

- Clients that make use of an **automated routine to download the data files** will be required to register for a company level service account which must only be used for the purpose of automated scripting based downloads. This password will be changed on an annual basis. The JSE strongly recommends that this user name and password be maintained in a configuration file, rather than then being embedded into the scripting code, to better accommodate password changes. **Please note that this service account information must only be known by the required people that have to support the environment.**
- **Clients that make use of manual methods to download the data files,** as primary or acting as backup to the automated scripts, will be required to register an individual user account for each individual person that will be involved in doing download. These user level credentials will be personal and should therefore be treated as such i.e. no username and password sharing should be allowed. Users will be forced to change their password on a monthly basis.

### <span id="page-4-1"></span>**4. PROVISION OF USER ID ANDPASSWORD**

- 1. A representative from the JSE Client Data team will provide clients with their Sign-on credentials with 72 hours of the initial request.
- 2. A representative from the JSE Customer Support team will contact clients to confirm receipt of the file(s), User ID and Password.
- 3. The onus is on clients to test as soon as they have received the above mentioned information to ensure that their access to the system is correctly configured. Any issues experienced should be immediately reported to the JSE Customer Support team.

#### **5. CONNECTIVITY PROTOCOLS**

When connecting to the IDP portal, clients will be allowed access through the use of different protocols. Clients will be able to make use of File Transfer Protocol (FTP), File Transfer Protocol Secure (FTPS) and a Web service over a Hyper Test Transfer Protocol Secure (HTTPS) Connection. Clients can connect via the internet or via direct leased lines to the JSE or via third party telecommunications provided to the JSE.

#### **5.1. FTPS Protocol Support**

FTPS is a File Transfer Protocol with enhanced security features and provides both a Secure Socket Layer (SSL) and Transport Layer Security (TLS) connection for inbound and outbound traffic. This is similar to standard FTP but performs operations over an encrypted link (SSL & TLS) and is more secure. To keep in line with industry best practice, the JSE enforces connections to only take place over TLS versions 1.1 and above, as previous versions of SSL (versions 2 & 3) and TLS (versions 1.0) are deemed vulnerable to sniffing, decryption and malicious attack. Therefore, **FTPS connections will require implicit TLS 1.1, and above, capable software clients connecting to TCP port 990 using passivemode.**

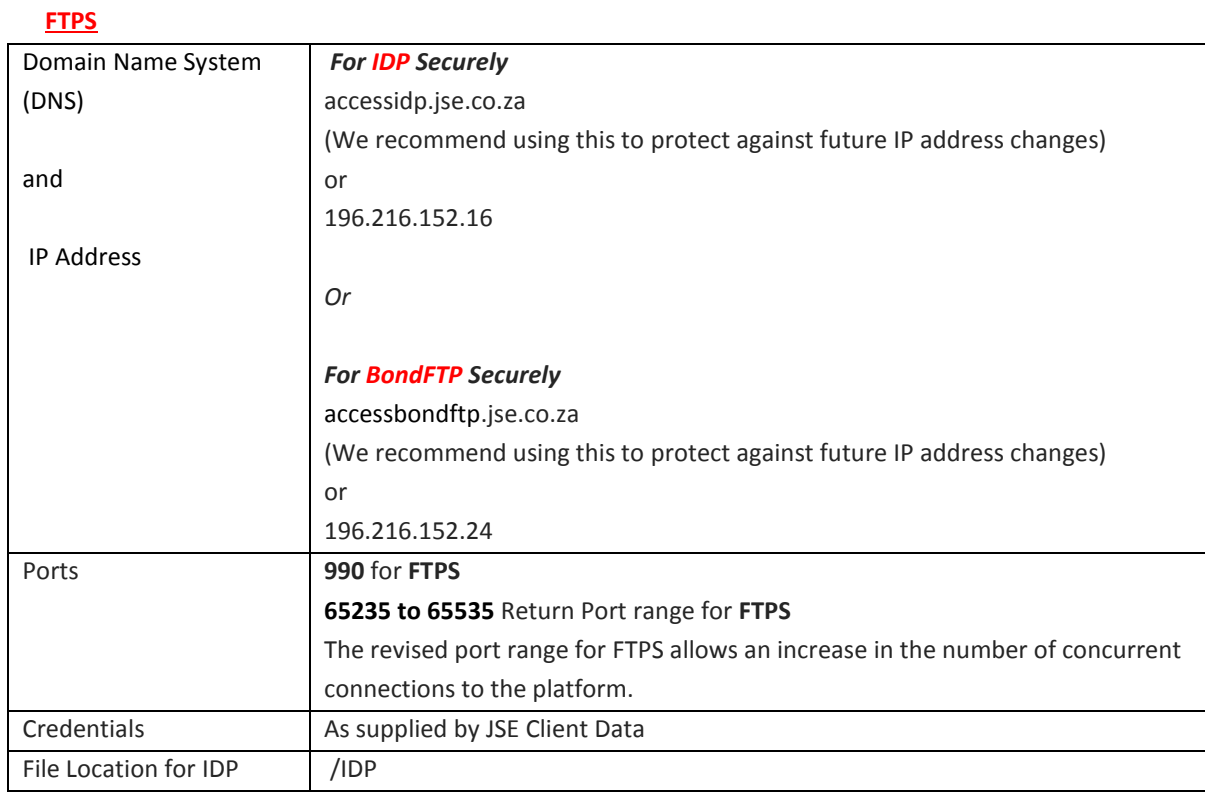

#### **Access via the client access network (dedicated leased lines):**

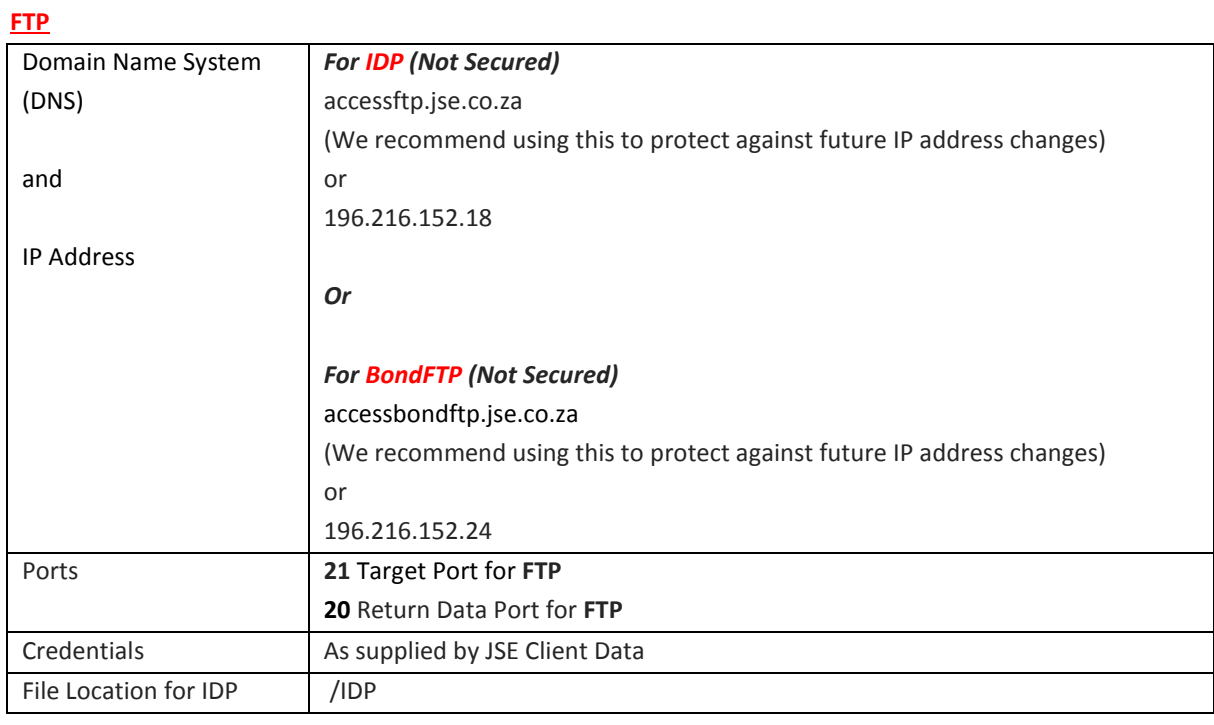

### **Access via the Internet:**

**FTPS**

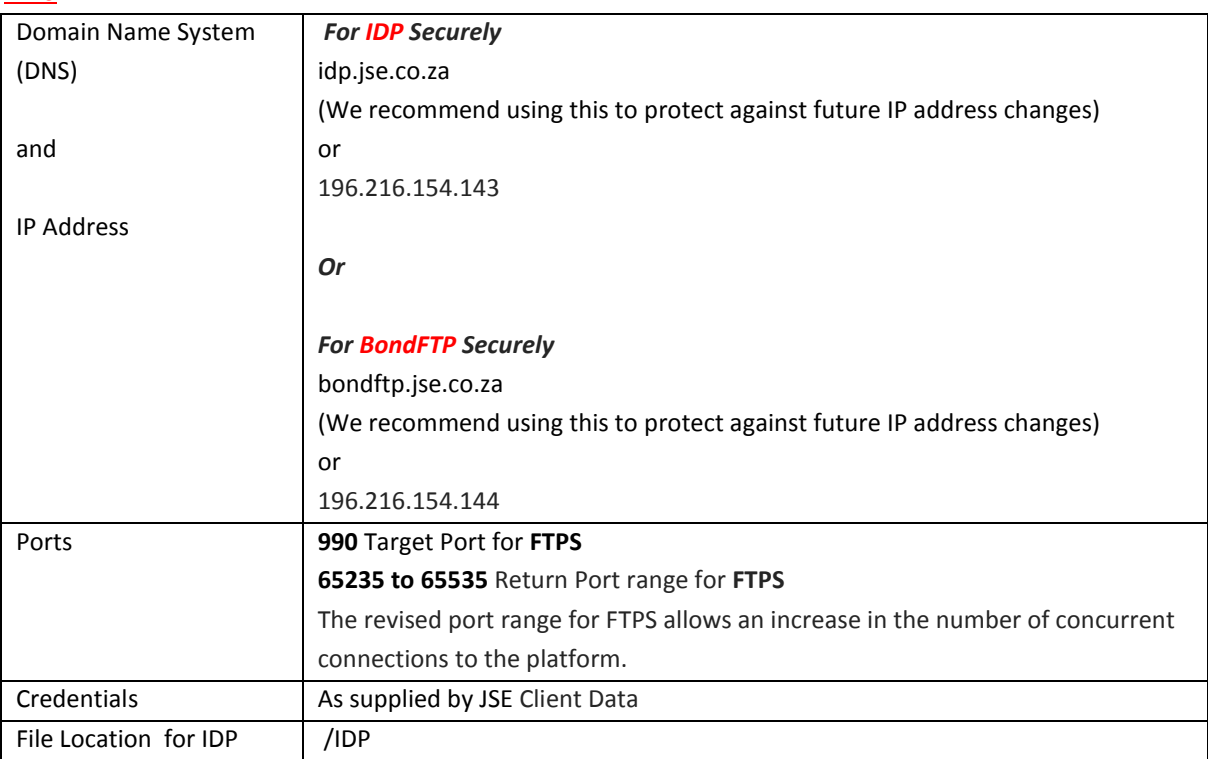

### **5.2. HTTPS (Only available for the Internet)**

HTTPS uses HTTP but additionally activates Web server security, in the form of Secure Sockets Layer (SSL). This means that the communications between the client and the (host) Web server are encrypted and, additionally, that the host Web server may be validated by the client using a Digital Certificate on the server.

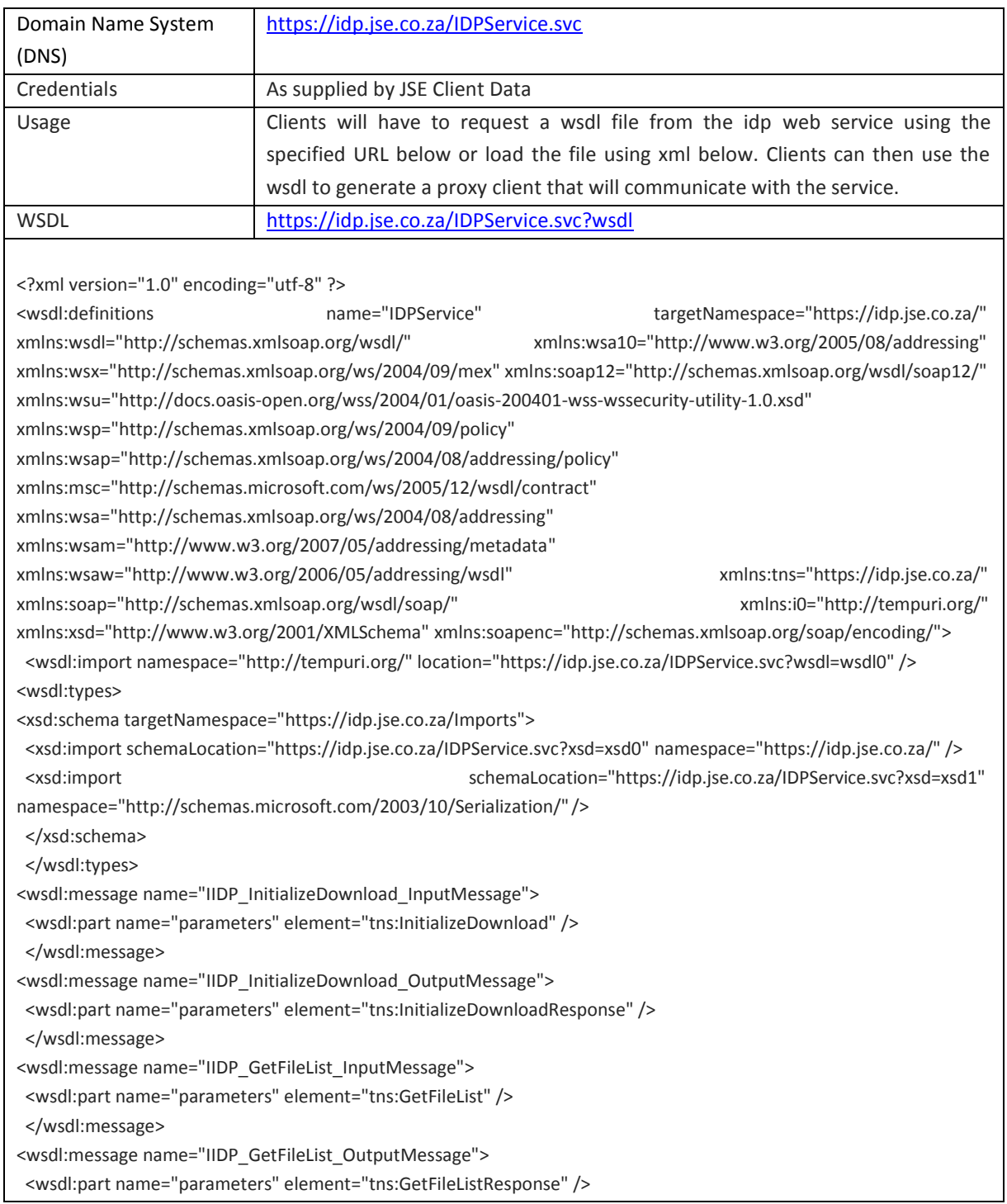

i<br>Li

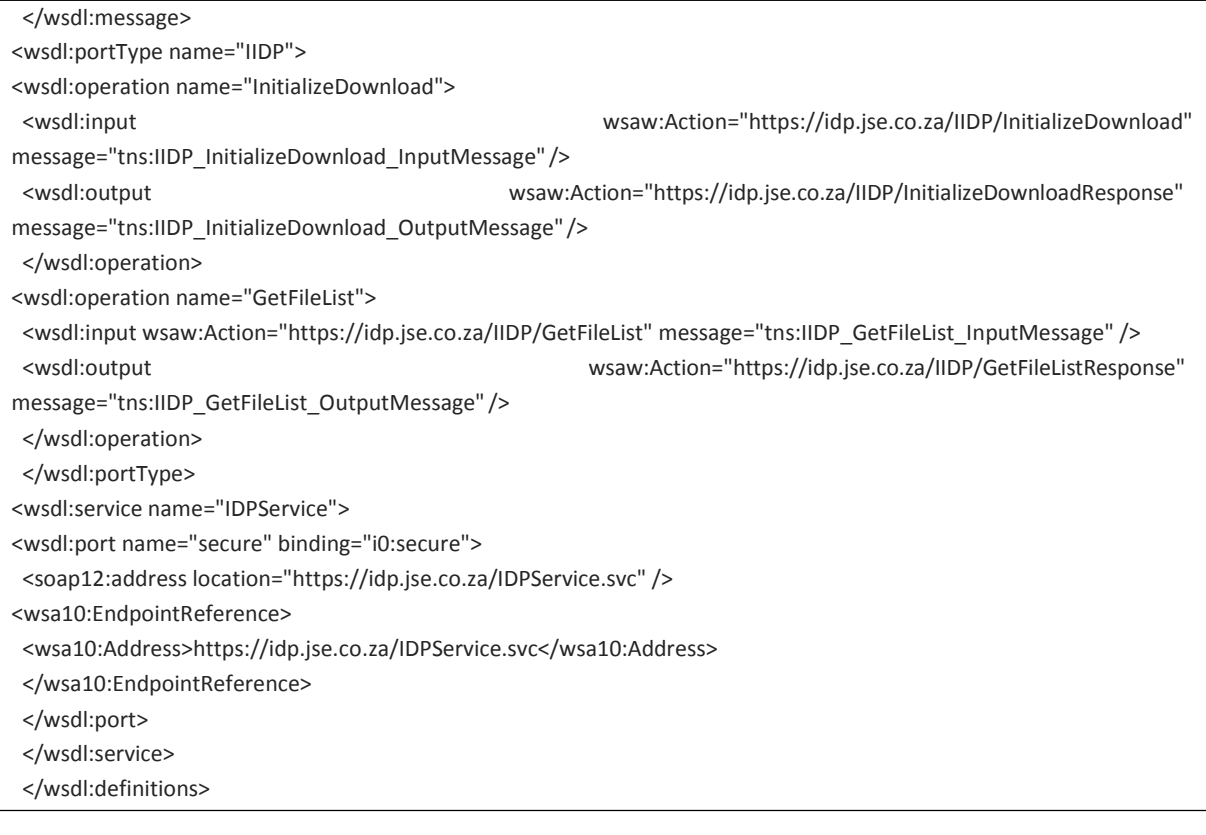

### **6. QUICK REFERENCE GUIDE – IDP**

Once a Connectivity Protocol has been chosen, the below file directories may be used as a quick reference guide for specific file downloads from a Member, Common or Reference Data perspective. Please remember to have both the target and return ports open for the chosen connectivity protocol.

Once connected, clients will be prompted with multiple folder directories, accessing common files within the **'Common'** directory and Equity Market reference data within the **'Equity Market Prod'** directory.

For **Member Specific Files**, a reference guide is included below:

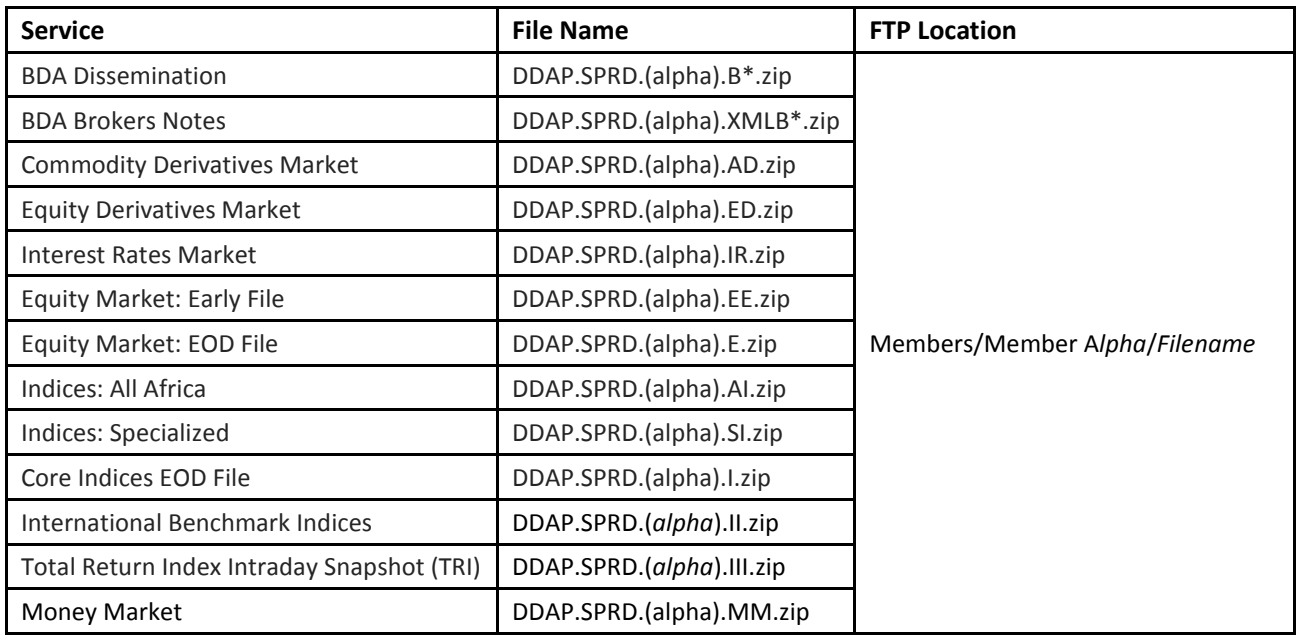

Historical information is available for up to 30 days for all member Specific files. These have an extension of the following format: D<YYMMDD> where

- YY is the year
- MM is the month (from  $01 12$ )
- DD is the day of the month

e.g DDAP.SPRD.(alpha).I.zip.D170301

#### **7. DIRECTORY STRUCTURES FOR BONDFTP**

#### **7.1. File Locations:**

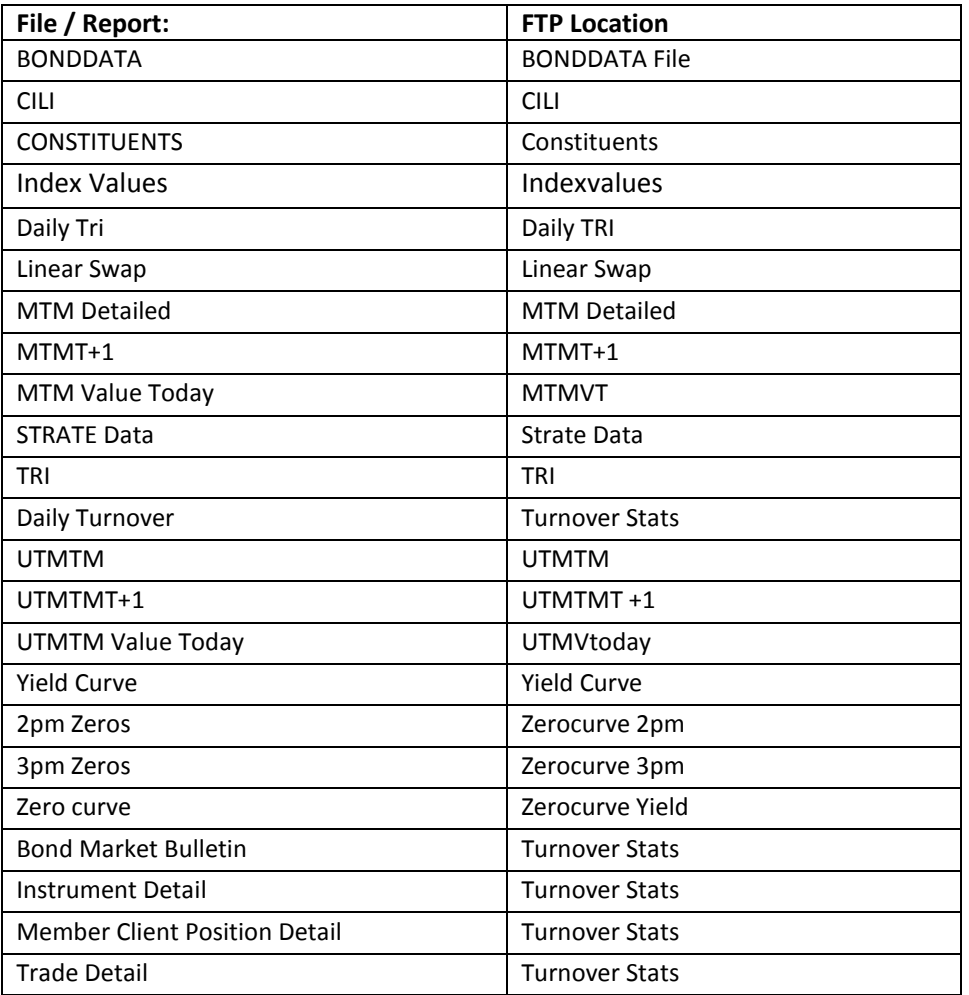

These solutions provide the date and time that a file has been created or modified, allowing clients to make reference to verify a new or updated file.

#### **8. IDP POLLING INTERVAL RULE**

The JSE publishes information on the times that data files are typically made available. At times however, technical problems might delay the provision of a data file. In these instances where a date file is not available, it is expected that clients only poll the IDP server for the file at 5 minute intervals. This will help ensure that the IDP server is not overloaded by high frequency polling by multiple clients at the same time.